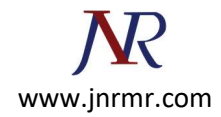

## Apache SSL Installation Procedure:

## Copy this certificate file into the directory that you will be using to hold your certificates.

e.g. /etc/httpd/conf/ssl.crt/

- 1. Copy your SSL certificate file and the intermediate bundle file to your Apache server. You should already have a key file on the server from when you generated your certificate request.
- 2. Edit your Apache configuration to reference these files. The exact configuration file you will edit will depend on your version of Apache, your OS platform, and/or the method used to install Apache. In Apache 1.3, you will most likely edit the main httpd.conf file. In Apache 2.x, you will most likely edit the ssl.conf file.
- 3. Locate the following directives. If one or more of them are currently commented out, uncomment them by removing the '#' character from the beginning of the line. Set the values of these directives to the absolute path and filename of the appropriate file:

## Configure the <VirtualHost> block for the SSL-enabled site

1. Below is a very simple example of a virtual host configured for SSL. The parts listed in blue are the parts you must add for SSL configuration.

```
<VirtualHost 192.168.0.1:443> 
DocumentRoot /var/www/html2 
 ServerName www.yourdomain.com 
     SSLEngine on 
    SSLCertificateFile /path/to/your domain name.crt
        SSLCertificateKeyFile /path/to/your_private.key 
        SSLCertificateChainFile /path/to/RootCA.crt
    </VirtualHost>
```
- 2. Make sure to adjust the file names to match your certificate files.
	- SSLCertificate File is your DigiCert certificate file (e.g., your domain name.crt).
	- SSLCertificateKeyFile is the .key file generated when you created the CSR (e.g., your private.key).
	- **SSLCertificateChainFile** is the DigiCert intermediate certificate file (e.g., RootCA.crt)

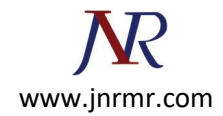

## Test your Apache configuration file before restarting.

Run the following command to test your configuration file (on some systems, it's apache2ctl):

apachectl configtest

Restart Apache.

You can use apachectl commands to stop and start Apache with SSL support.

apachectl stop

apachectl start